# rANGEL machine prayer for a new world

a comparison, a provacation between religious iconography and computer programming two black boxes of algorithms that govern our ways

Remix images, sounds... and code. New compositional and performance practices. post modern / post colonial transdiciplinar multimedia partitures

### media remix, code dj

disruptive, intimate registry of experiences rupture of interfaces as contact points

Art is more than an object of study: it is a way of perceiving the world. A tool of understanding. Approaching digital remix as the art and craft of endless hybridization provides an educationally useful lens on culture and cultural production and literacy.

Materiality of a computer-mediated interface refers to the code, algorithms, pixels - the material aspects of the technology. How much of the materiality (pixels, code) of the interface is apparent to the user?

## cross media mashup / ghost in the machine transmutation from material to spiritual

Now we must learn to judge a society more by its sounds, by its art, and by its festivals, than by its statistics.

To take another example, the principle of printed reproduction impaired the authority of the preceding speech mode: inaugural, authentic, singular, manuscript-written speech. It even broke down the universal language of the time; conceived as a way of generalizing the use of Latin, printing instead **destroyed it**.

Art had traversed from the object to the idea, from a material definition of art to that of a system of thought.

Already, material production has been supplanted by the exchange of signs. Show business, the star system, and the hit parade signal a profound institutional and cultural colonization.

Music runs parallel to human society, is structured like it, and

changes when it does. It does not evolve in a linear fashion, but is caught up in the complexity and circularity of the movements of history.

Every code of music is rooted in the ideologies and technologies of its age, and at the same time produces them.

## Today noise reigns supreme over human sensibility.

The absence of meaning is in this case the presence of all meanings, absolute ambiguity, a construction outside meaning. The presence of noise makes sense, makes meaning. It makes possible the creation of a new order on another level of organization, of a new code in another network. A network can be destroyed by noises that attack and transform it, if the codes in place are unable to normalize and repress them. we can envision one last network, beyond exchange, in which music could be lived as composition, in other words, in which it would be performed for the musician's own enjoyment, as self-communication, with no other goal than his own pleasure, as something fundamentally outside all communication, as self-transcendence, a solitary, egotistical, noncommercial act. In this network, what is heard by others would be a by-product of what the composer or interpreter wrote or **performed for the sake of hearing it**,

Can we make the connections? Can we hear the crisis of society in the crisis of music? Can we understand music through its relations with money? Notwithstanding, the political economy of music is unique; only lately commodified, it soars in the immaterial. It is an economy without quantity.

Humans have always made new culture by taking and remixing existing cultures. -Leissig

post colonial
cultural practices, organization, politics

#### inovation x concretization

... in the past, the point of disagreement has been between dissonance and consonance, it will be, in the immediate future, between noise and so-called musical sounds. - Cage redistribution of creational power / geopolitics information based work / collaboration

Approaching digital remix as the art and craft of endless hybridization provides an educationally useful lens on culture and cultural production generally and on literacy and literacy education more specifically.

Angels feature in the Islamic, Jewish and Christian religious traditions. The name of these genderless, supernatural beings is derived from the Greek word ángelos, 'messenger'.

"... give sense to the vulgar, give mysteriousness to the common, give the dignity of the unknowm to the obvious, and a trace of infinity to the temporal." Novalis

## tech how to / the music performance source code

to be run on Sonic Pi performance environment download Sonic Pi, type and run code for each channel

Custom software (made on Processing) reads MIDI controller commands and writes it to text files. The text files are then read by Sonic Pi (with Ruby language syntax) and fed into variables. These variables control the sound composition in realtime - channel volume and effect settings.

## about the artist

Alexandre Rangel is a Brazilian new media artist working with videoart and audiovisual software development. His works have facets that explore the relations between the main themes of his poetic research: human kind, religiosity and urban society. He portraits the relations with technology as motif of higher rationale and agnostic wonder. His main tools are the camera and custom made audiovisual software. Rangel develops the open source VJ software Quase-Cinema, a live video editing environment for improvised audiovisual creation, experimentation and art education platform.

Currently teaches media production at the IESB University in Brasília, Brazil.

#### quotes

Brazilian multimedia artist Alexandre Rangel (VJ Xorume) is a creator squared: he himself developed the main tool of his artistic activity - an ingenious software for manipulating video in real-time that is being used by VJs worldwide. Alexandre gave the program the name "Quase-Cinema" (almost cinema), in homage to the artist Hélio Oiticica, who used the term to mean "a field of transgressive experiences within the realm of media or images and sounds produced technically".

- Gilberto Gil (artist and former Brazilian minister of culture)

"As the name suggests, we are facing an heir of the Brazilian art vanguards of the sixties, such as Hélio Oiticica and Lygia Clark. VJ Xorume developed a software of the same name available for download."

- Patricia Moran, Itaú Cultural Arts and Technology Encyclopaedia.

#### links

www.quasecinema.org www.facebook.com/rANGELaudiovisual

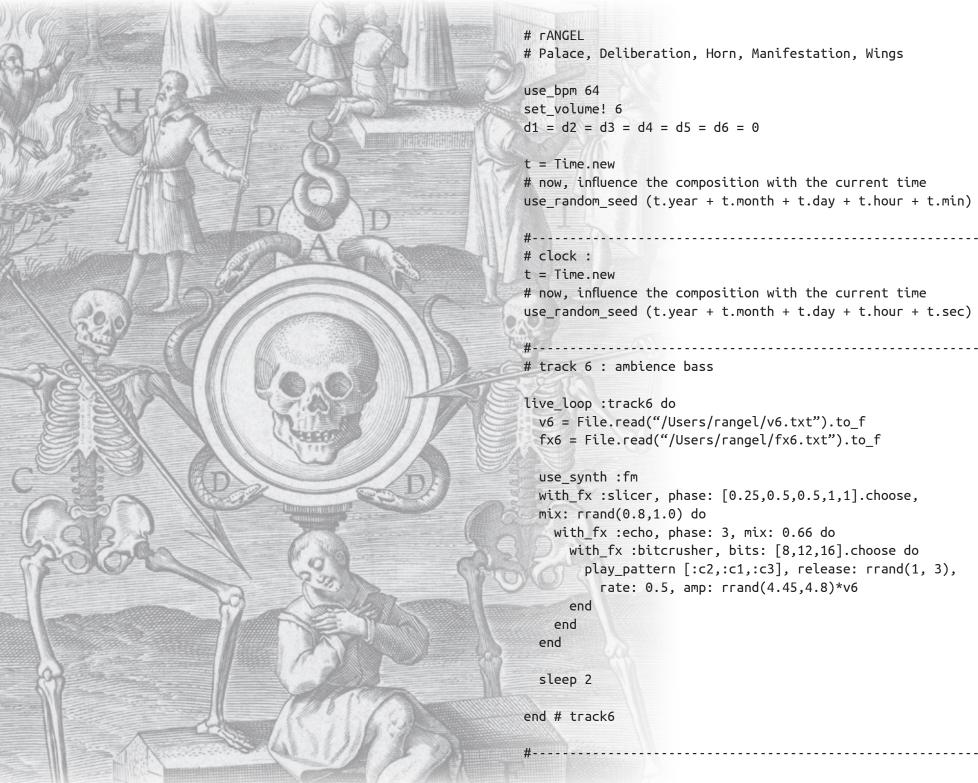

# rANGEL

# Palace, Deliberation, Horn, Manifestation, Wings

use bpm 64 set volume! 6 d1 = d2 = d3 = d4 = d5 = d6 = 0

t = Time.new # now, influence the composition with the current time use random seed (t.year + t.month + t.day + t.hour + t.min)

#-----

# clock :

t = Time.new

# now, influence the composition with the current time use random seed (t.year + t.month + t.day + t.hour + t.sec)

# track 6 : ambience bass

live loop :track6 do v6 = File.read("/Users/rangel/v6.txt").to f fx6 = File.read("/Users/rangel/fx6.txt").to f

use synth :fm with\_fx :slicer, phase: [0.25,0.5,0.5,1,1].choose, mix: rrand(0.8,1.0) do with\_fx :echo, phase: 3, mix: 0.66 do with\_fx :bitcrusher, bits: [8,12,16].choose do play pattern [:c2,:c1,:c3], release: rrand(1, 3), rate: 0.5, amp: rrand(4.45,4.8)\*v6 end

end end

sleep 2

end # track6

```
# track 2 : hat
```

```
live_loop :track2 do # hat
v2 = File.read("/Users/rangel/v2.txt").to_f
fx2 = File.read("/Users/rangel/fx2.txt").to_f
```

with\_fx :echo, phase: (0.2), mix: 1.0\*fx2 do
with\_fx :distortion, mix: (1.0\*fx2)do
with\_fx :echo, mix: (1.0\*fx2) do
 sample :elec\_cymbal,
 rate: [9,10,11,12,24].choose, amp: 0.4\*v2
end

end end

sleep 1.0/4

end # hat

# track 1 : kick

```
live_loop :track1 do # kick
v1 = File.read("/Users/rangel/v1.txt").to_f
fx1 = File.read("/Users/rangel/fx1.txt").to_f
```

```
with_fx :echo, phase: (0.05), mix: 1.0*fx1 do
with_fx :distortion, mix: (0.9*fx1)do
sample :bd_haus,
amp: rrand(3.6,3.9)*v1
sample :bd_zome, rate: [2,4,5,8,10].choose,
amp: rrand(0.5,2.0)*v1
```

end end

sleep 0.5

```
end # kick
#-----
# track 5 : synth
```

live\_loop :track5 do # synth
v5 = File.read("/Users/rangel/v5.txt").to\_f
fx5 = File.read("/Users/rangel/fx5.txt").to\_f

use\_synth :fm with\_fx :ring\_mod, freq: 80\*fx5, mix: 1.0\*fx5 do with\_fx :bitcrusher, bits: [5,6,7,8,9,10].choose, mix: ([0.3,0.6,0.85].choose)\*fx5 do note = [:a3,:c3,:f3].choose play\_chord chord(note, :minor), attack: 1.5, sustain: 1.5, release: 3.5, pan: [-0.75,0.75].choose, pan\_slide: 2.0, depth: rand(4.0), depth\_slide: 5, amp: rrand(2.5,3.2)\*v5 end

end

sleep 4

end # synth

# track 4 : fm bass

```
live_loop :track4 do # fm bass
v4 = File.read("/Users/rangel/v6.txt").to_f
fx4 = File.read("/Users/rangel/fx6.txt").to_f
```

with\_synth :fm do with\_fx :slicer, phase: [0.5,1,2].choose do with\_fx :echo, phase: 3, mix: 0.66 do with\_fx :bitcrusher, bits: [8,12,16].choose do play\_pattern [:c2,:c1,:c3], release: rrand(1, 3), rate: 0.5, amp: rrand(5.00,5.46)\*v4 sleep 0.5 end end end end

```
end # track4
```

```
# track 5 : kill synth
```

live\_loop :track5 do sleep 1 end

live\_loop :track6 do
v6 = File.read("/Users/rangel/v6.txt").to\_f
fx6 = File.read("/Users/rangel/fx6.txt").to f

```
with_fx :bitcrusher, bits: [10,12,13].choose do
with_fx :flanger, phase: [0.3,0.5,1,2,3,4,8].choose do
with_synth :growl do
    play scale(:e, :minor_pentatonic).choose,
        release: [0.25,1,2,2,3,4,4].choose,
        amp: 0.9*v6
end
```

end

end

sleep [0.1,0.2,0.25,0.5,1,1,1,1,5,2,3,4,8].choose

end # track6

#-----

# track 4 : perc

```
live_loop :track4 do
v4 = File.read("/Users/rangel/v4.txt").to_f
fx4 = File.read("/Users/rangel/fx4.txt").to_f
```

```
d2 = d2 + (1.0/128)
slicerPhase = (ring 60.0,20.0,15.0,18.0) [d2]
time = Time.new
```

if time.min > 0 and time.sec > 0
with\_fx :slicer, phase:(slicerPhase/time.sec) do
with\_synth :pulse do
play chord((time.sec/time.min)), # a chord per min.
 attack: 1.0/3, release: 1,
 amp: rrand(4.8,4.9)\*v4
end

```
end
end
```

sleep 0.5

end # track4

# track 2 : kill hat

live\_loop :track2 do # kill hat

sleep 8

#----

end # kill hat

```
live_loop :track1 do # kick
v1 = File.read("/Users/rangel/v1.txt").to_f
fx1 = File.read("/Users/rangel/fx1.txt").to_f
```

```
sample :bd_haus,
amp: rrand(4.4,5.4)*v1, amp_slide: 0.1
```

sleep 0.5

end # kick

# track 2 : hat

live\_loop :track2 do # the reborn hat

v2 = File.read("/Users/rangel/v2.txt").to\_f

```
fx2 = File.read("/Users/rangel/fx2.txt").to_f
d2 = d2 + 1
```

```
with fx :echo, phase: 0.25/4, mix: 0.2*fx2 do
    with fx :slicer, phase: [0.25/2,0.25,0.25,0.5,1].choose do
      with fx :bitcrusher,
      bits: (ring 8,10,8,10,8,rrand_i(8,18))[d2] do
        sleep rand(0.01)
        sample :elec cymbal,
          rate: [0.5,0.2,0.9].choose,
          amp: rrand(0.12,0.33)*v2
      end
    end
  end
 sleep [0.25,0.25,1].choose
end # the reborn hat
# track 3 : tom
live loop :track3 do # tom
  v3 = File.read("/Users/rangel/v3.txt").to f
  fx3 = File.read("/Users/rangel/fx3.txt").to f
  with fx :echo, phase: 1.0/3, mix: 0.7*fx3 do
    sample :drum tom mid soft,
      amp: rrand(5.8,6.0)*v3
```

```
amp: Frand(5.8,6.0)*V3
sample :bass_dnb_f, rate: rrand(0.1,0.6),
attack: 1, release: 1,
amp: rrand(0.6,2.4)*v3
sleep [1.0/3,0.5,1,2,4].choose
end
```

end # tom

# track 4 : bass

```
live_loop :track4 do # bass
v4 = File.read("/Users/rangel/v4.txt").to_f
fx4 = File.read("/Users/rangel/fx4.txt").to_f
```

```
with_fx :echo, delay: [1,2].choose, phase: rrand(0.6,0.8),
pre_amp: 1.33, mix: 1.0*fx4 do
    with_fx :distortion, distort: rrand(0.4,0.6) do
    use_synth :supersaw
    play [:c1,:c2,:c2].choose,
        amp: 4.0*v4
    end
end
```

```
sleep 2
sleep 1 if one_in(6)
```

```
end # bass
```

#----- # track 5 :

```
live_loop :track5 do # beep
v5 = File.read("/Users/rangel/v5.txt").to_f
fx5 = File.read("/Users/rangel/fx5.txt").to_f
d5 = d5 + 1
```

```
with_fx :hpf , cutoff: (ring 90,120,90,60)[d5] do
    if rand(100) > (ring 10,33,70,40,90)[d5]
        sample [:elec_blip2, :elec_blip].choose,
        amp: rrand(4.0,4.2)*v5
    end
```

end

sleep 1.0/4

end # beep

# track 2 : hat

live\_loop :track2 do # kill hat

#### OVIDII METAM, LIB. I.

end # kill beep

# track 6 : the massage

sleep 1

end # kill hat

# track 1 : kick from babel

live\_loop :track1 do # kick
v1 = File.read("/Users/rangel/v1.txt").to\_f
fx1 = File.read("/Users/rangel/fx1.txt").to\_f

spread( 3, 8).each do |b|
sample :bd\_tek, amp: rrand(3.9,4.5)\*v1 if b
sample :bd\_ada, amp: rrand(3.7,4.7)\*v1 if b
sleep 1.0/4
end
sleep 8 if one\_in(64)
sleep 1 if one\_in(72)

end # kick

# track 6 : the message

#-----

```
live_loop :track6 do # voice
v6 = File.read("/Users/rangel/v6.txt").to_f
fx6 = File.read("/Users/rangel/fx6.txt").to_f
```

```
sample '/Users/rangel/pisamples/tongues.wav',
amp: 4.0, attack: 2
```

sleep sample\_duration '/Users/rangel/pisamples/tongues.wav'

end # message

# track 5 : # kill beep

live\_loop :track5 do
 sleep 1.0

```
live_loop :track6 do # chopped voice
v6 = File.read("/Users/rangel/v6.txt").to_f
fx6 = File.read("/Users/rangel/fx6.txt").to_f
d6 = d6 + 1.0/4
with_fx :slicer,
phase: (ring 0.5,0.5,0.25,0.25,0.25,0.25,0.125)[d6] do
    sample '/Users/rangel/pisamples/tongues.wav',
    start: rand(rand(0.95)), finish: rand(rand(0.95)),
    sustain: (ring 2,2,2,1,1)[d6], release: 2,
    rate: [-0.95,0.95].choose,
pan: rrand(-0.25,0.25), pan_slide: 0.1,
    amp: 5.0*v6
end
sleep (ring 2,2,2,4,0.25)[d6]
```

end # massage

#-----

```
# track 4 : bass
```

```
live_loop :track4 do # bass
v4 = File.read("/Users/rangel/v4.txt").to_f
fx4 = File.read("/Users/rangel/fx4.txt").to_f
time = Time.new
d4 = d4 + (1.0/64)
```

with\_fx :flanger, phase: ((time.sec / 100)+0.1),
mix: rand(0.5) do
 with\_fx :lpf, cutoff: rrand(80.0,120.0) do
 sample :bass\_thick\_c,
 amp: ((ring 3.0,4.4,4.8,5.0)[d4])\*v4
 sample :bass\_voxy\_c, amp: 2.0\*v4 if one\_in(32)
 end
end
sleep 1

sleep 1 if one\_in(32)
sleep 6 if one\_in(64)

end # bass

# track 1 : kick from running

live\_loop :track1 do # kick
v1 = File.read("/Users/rangel/v1.txt").to\_f
fx1 = File.read("/Users/rangel/fx1.txt").to\_f

sample :bd\_ada, pan: -0.1, amp: 4.8\*v1
sleep 0.5

end # kick

# track 3 : tom from running

```
live_loop :track3 do # tom
v3 = File.read("/Users/rangel/v3.txt").to_f
fx3 = File.read("/Users/rangel/fx3.txt").to_f
```

d3 = d3 + 1
with\_fx :reverb, room: rrand(0.8,0.9),
damp: rrand(0.3,0.5) do
 sample :bd\_haus, amp: 1.1\*v3
end
sleep (ring 0.25,0.5,0.25) [d3]

end # tom

# track 4 : bass

live\_loop :track4 do
 sleep 12
end # bass

# track 5 : # running bass

live\_loop :track5 do
v5 = File.read("/Users/rangel/v5.txt").to\_f
fx5 = File.read("/Users/rangel/fx5.txt").to\_f
d5 = d5 + 0.004
d5 = 0.46 if d5 < 0.2
d5 = 0.46 if d5 > 0.58

sample :bass\_hard\_c, rate: d5,
pan: rrand(-0.3,0.3), pan\_slide: 0.1,
amp: 2.45\*v5

sleep 0.75
end # running bass

# track 6 : end massage

live\_loop :track6 do # bass v6 = File.read("/Users/rangel/v6.txt").to\_f fx6 = File.read("/Users/rangel/fx6.txt").to\_f

d6 = d6 + 0.05
with\_fx :flanger, depth: rrand(6,40), mix: rrand(0.1,0.8) do
 sample :elec\_blip, pan: rrand(-0.2,0.2),
 rate: (ring 0.1,0.3,0.8,0.7,0.6,0.8,0.7,0.6,0.3,0.1)[d6],
 amp: rrand(2.5,2.6)\*v6
end

sleep 1 end # bass

## text references

• FORTUNE, Stephen. What on earth is livecoding? One foot in the algorave: the computer programmers making code you can dance to. 2013.

• KNOBEL, Michele; LANKSHEAR, Colin. Remix: The Art and Craft of Endless Hybridization. 2008.

• LESSIG, Lawrence. Re: Mix Me. 2007.

• MCLEAN, Christopher Alex et all. Visualisation of Live Code. 2010.

• RUSSOLO, Luigi. Something Else Press (Ed.) The art of noise (futurist manifesto, 1913). 1967.

## images

source images from Rijksmuseum open content for creative uses
project. (www.rijksmuseum.nl)

## software

All software packges used on this project are open source. Blender (www.blender.org) Sonic Pi (www.sonicpi.net) Processing (www.processing.org) Syphon (www.syphon.v002.info) Syphoner (www.syphoner.sigma6.ch) The MidiBus (www.smallbutdigital.com) Processing source code for transfering MIDI data between controller and Sonic Pi and image remix software at www.quasecinema.org

## credits

audiovisual composition, software development, performance and workshop Alexandre Rangel, 2015

## Taichung Soft Power Forum 2015

## organizers

National Chung Hsing University Taichung City Government Good Work Studio

## sponsors

Taichung City Government Academia Sinica Digital Center Digital Art Center, Taipei IESB University, Brasília

## code, perform, share, transform